# **Service info**

### Uitleg instellen extra Wifi dongle voor internet toegang

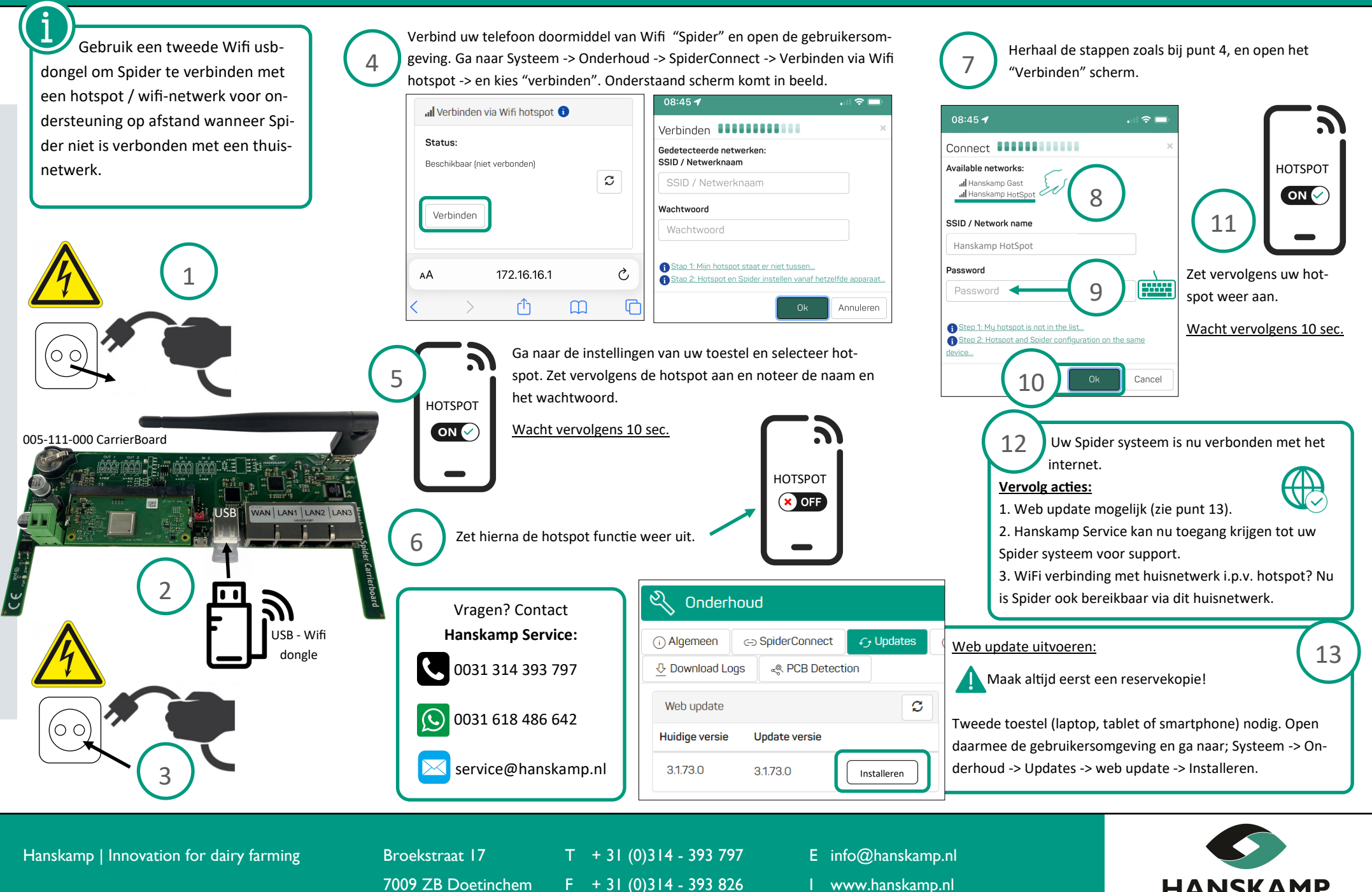

Innovation for dairy farming

# **Service info**

## Explanation set up extra WiFi dongle for internet access

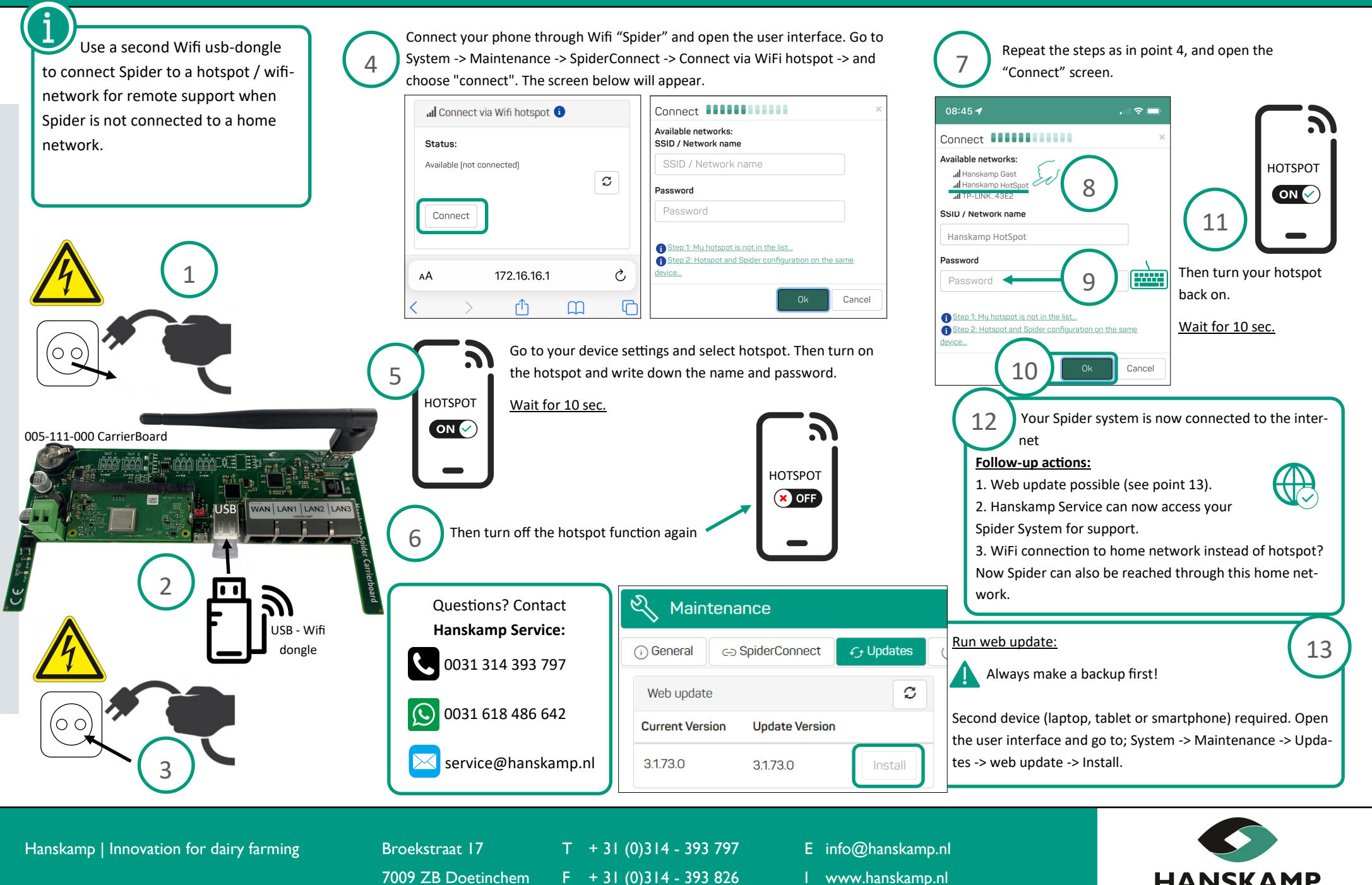

Innovation for dairy farming

# **Service info**

### Erklärung extra WLAN-Dongle für Internetzugang einrichten

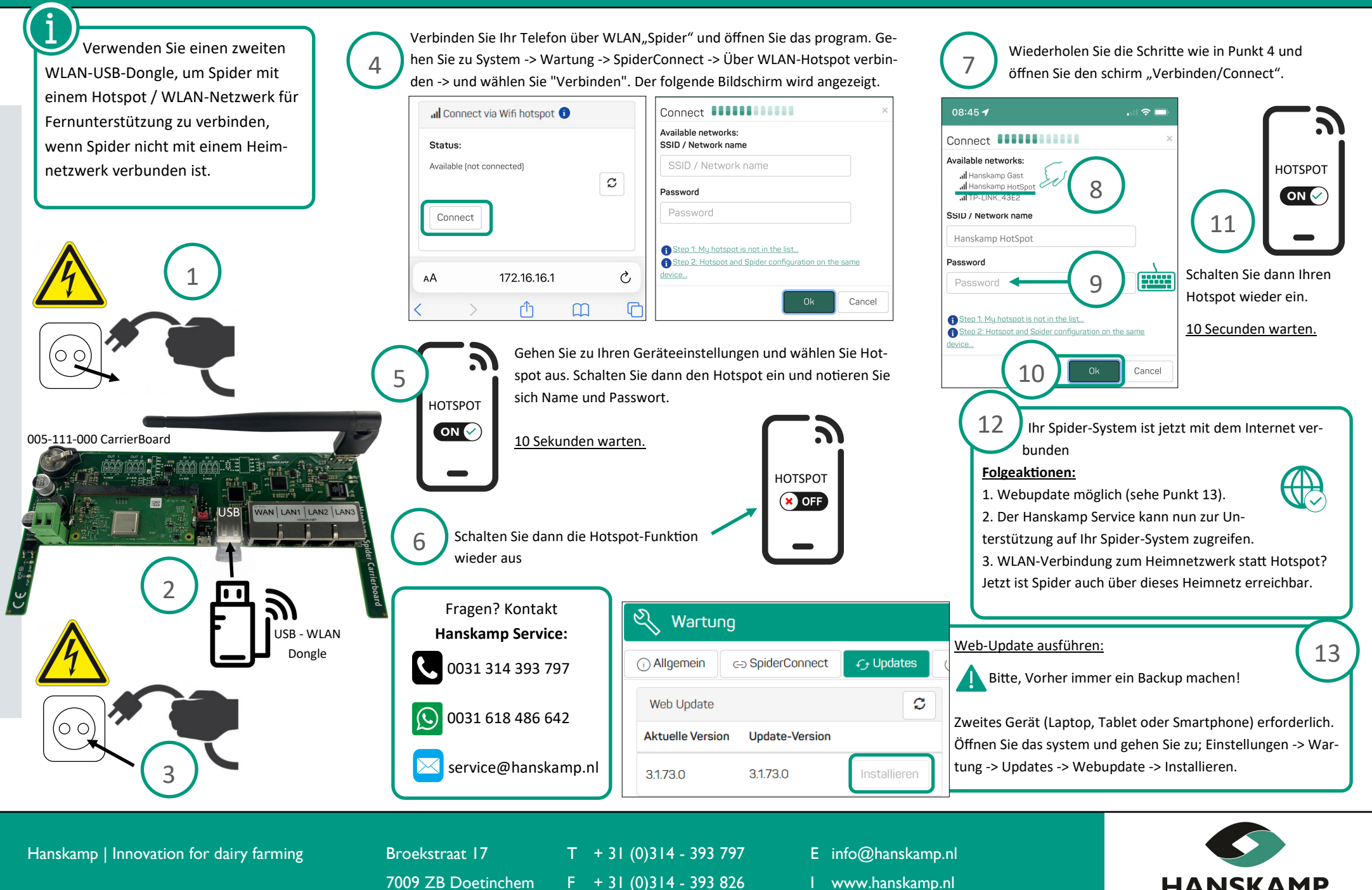

Innovation for dairy farming

# **Service info**

#### Explication pour configurer un dongle Wi-Fi supplémentaire pour l'accès à internet

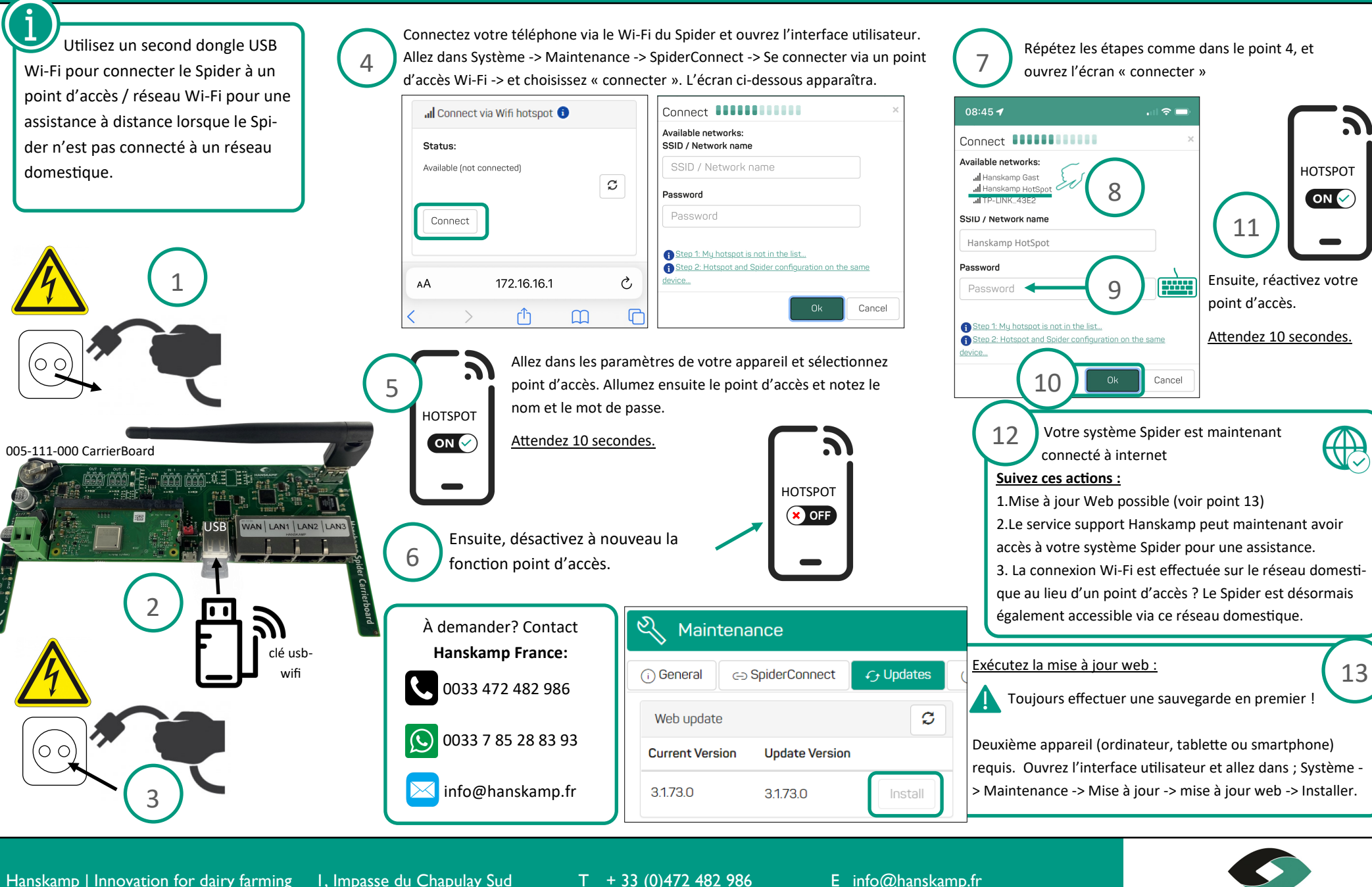

 $69780 -$  St Pierre de Chandieu  $F + 31 (0)314 - 393 826$  I www.hanskampexpert.fr

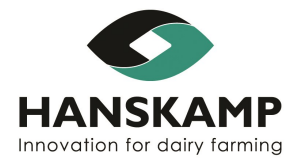